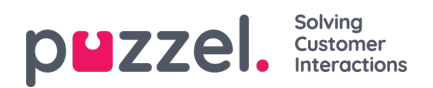

## **Ticket Channels**

This section describes various channels you could create to receive customer requests as tickets into the Puzzel Case Management system.

- Create Email Ticket [Channel](https://help.puzzel.com/product-documents/user-guide/puzzel-ticketing/ticket-channels/create-email-ticket-channel)
- Create SMS Ticket [Channel](https://help.puzzel.com/product-documents/user-guide/puzzel-ticketing/ticket-channels/create-sms-ticket-channel)
- Create API Ticket [Channel](https://help.puzzel.com/product-documents/user-guide/puzzel-case-management/puzzel-case-managementticketing-admin-guide/ticket-channels/create-api-ticket-channel)